## **L'ANALISI ABC PER LA GESTIONE DEL MAGAZZINO**

È noto che la gestione del magazzino è uno dei costi nascosti più difficili da analizzare e, soprattutto, da contenere. Le nuove tecniche hanno, però, permesso di trovare una soluzione adeguata per ogni situazione. Frequente è l'utilizzo di tecniche JIT (Just In Time) soprattutto per gli articoli più costosi e con più basso indice di rotazione, al fine di evitare che tali item rimangono nel magazzino aziendale inutilizzati e incorrano in rischi di obsolescenza o danni per mancato utilizzo. Ma non tutti gli articoli possono essere trattati con il JIT. Ad esempio, articoli ad alta rotazione ma dal basso costo si potrebbero rivelare estremamente critici per la gestione aziendale. Immaginiamo un'azienda meccanica di assemblaggio che si trova senza viti perché si è verificato un consumo imprevisto e improvviso. Tutta l'attività produttiva si ferma solamente per l'assenza di tale articolo. In tal caso i costi di stock out sono più elevati dei risparmi che si possono ottenere con l'applicazione delle tecniche JIT. Perciò è più conveniente gestire tali tipologie di articoli secondo le tradizionali tecniche a scorta con punto di riordino (il modello del lotto economico è un'adeguata soluzione). Ma come fare per distinguere quali articoli trattare secondo una tecnica piuttosto che un'altra?

In soccorso arriva la tecnica ABC che si basa sul teorema di Pareto, detto anche Legge 80/20 (anche se nella realtà fu enunciato da Juran). Secondo tale teorema, la maggior parte degli effetti dipende da un numero limitato di cause (approssimando, risulta che l'80% degli effetti dipende dal 20% delle cause). Tale analisi permette di definire quali sono gli articoli su cui focalizzare la propria attenzione. L'analisi ABC è estremamente utile non solo per definire le classi di articoli in base alla loro criticità, ma per articoli ad alta rotazione è estremamente utile anche per definire le zone di allocazione all'interno del magazzino. Si ottiene così una riduzione dei tempi necessari per svolgere tutte le missioni di prelievo (picking).

Per realizzare il calcolo in questione è sufficiente utilizzare un software di produttività individuale, quale ad esempio Excel.Si procede all'elencazione di tutti gli articoli ordinandoli in ordine decrescente in base al fatturato di vendita. Si calcola la cumulata delle vendite per articolo. Già da tale prima sommaria analisi si nota che esistono alcuni articoli la cui influenza sul fatturato è più elevata di altri.

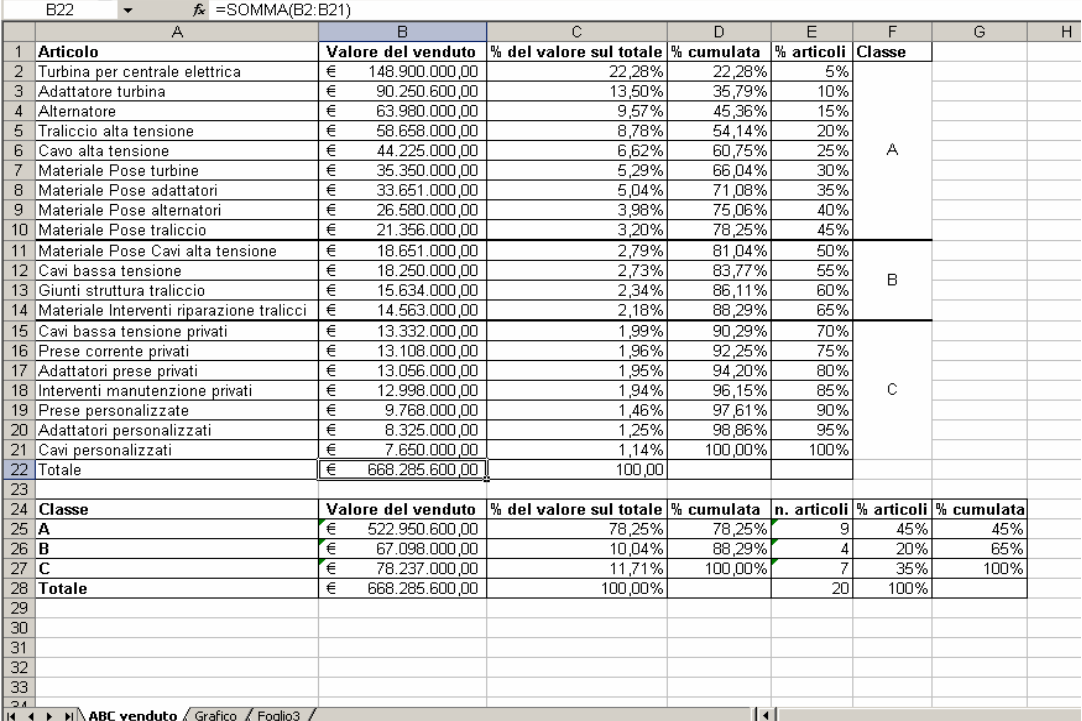

Ovviamente una rappresentazione grafica permette di notare meglio il comportamento del magazzino, secondo l'analisi ABC del venduto.

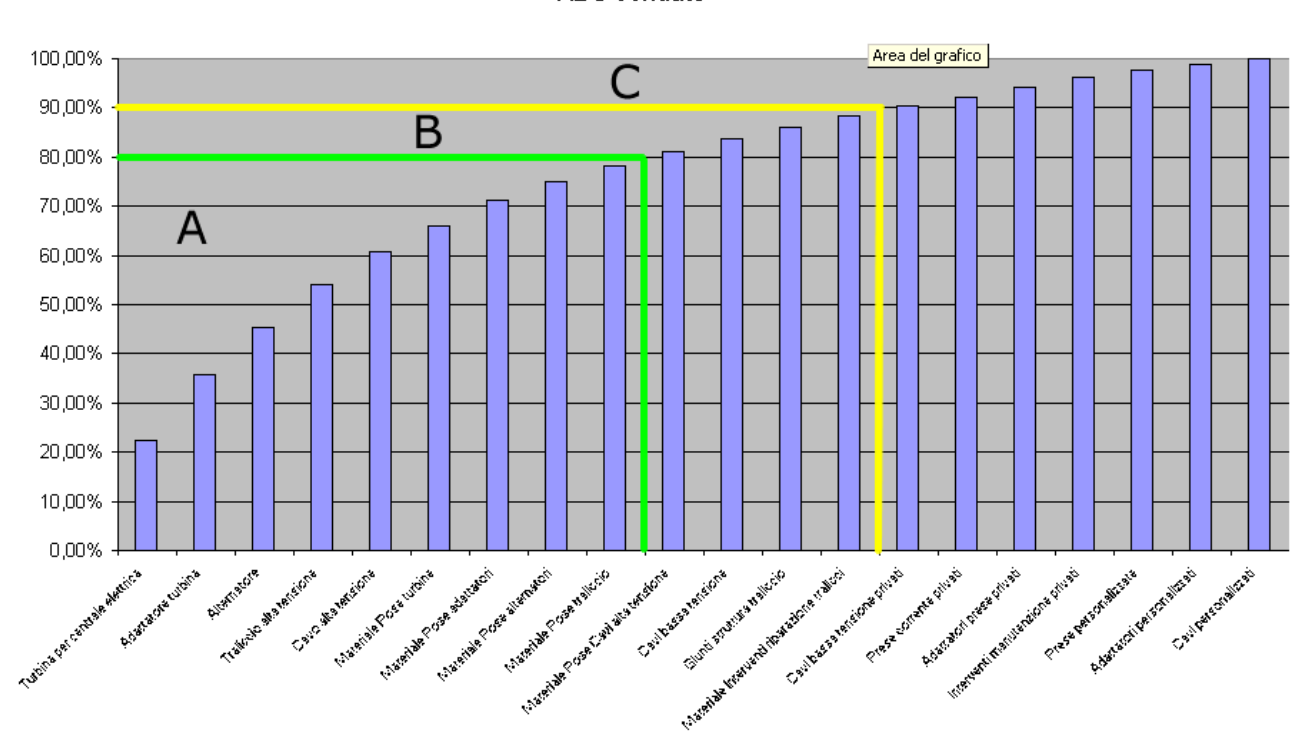

**ABC Venduto** 

Si procede alla divisione degli articoli in 3 classi (A, B, C), facendo ricadere nella classe A gli articoli che nella cumulata danno origine a un valore approssimativo dell'80% (secondo la legge di Pareto). Nella classe B ricadono gli articoli che nella cumulata sono presenti nella fascia immediatamente successiva, dall'80% al 90%. Nella classe C si trovano, invece gli articoli che occupano la fascia complementare per arrivare al 100%.

Il comportamento nei confronti degli articoli è differente a seconda della classe in cui ognuno di essi ricade. La classe A richiede particolare attenzione in quanto si tratta della classe che genera il maggiore fatturato ed è particolarmente richiesta. Di conseguenza è buona norma prevederne un'adeguata scorta in modo da evitare situazioni di stock out che sarebbero particolarmente gravi, visto che si tratta di articoli molto richiesti e che generano ampia quota del fatturato. È necessario prestare particolare attenzione al fine di evitare costi gestione eccessivamente elevati. La classe B denota una minore criticità, vista la minore influenza sul fatturato dell'Impresa. La classe C, invece, è un settore a bassa criticità che ha impatto ridotto sul fatturato aziendale e ad essa può essere dedicata minore attenzione in fase operativa.

Il limite del modello è la considerazione del solo fatturato come indice. Vengono trascurate le scorte, con il risultato che spesso l'Impresa si trova con elevati valori di giacenza di articoli non critici. Sicuramente l'analisi ABC sul fatturato è di notevole aiuto, ma per ovviare ai propri limiti va frequentemente integrata con un'analisi incrociata ad un'omologa ABC delle scorte al fine di evidenziare le criticità di gestione. A tale scopo si realizza una tabella analoga alla precedente con la valorizzazione delle scorte al costo di acquisto. Come nel caso precedente, si classificano gli articoli secondo la schema suggerito dalla Legge di Pareto, dividendoli in classi A (gli articoli che pesano sul valore delle scorte fino all'80%), B (dall'80% al 90%) e C (dal 90% al 100%). Il passaggio successivo è l'incrocio dei dati in una tabella che permetta di evidenziare le situazioni critiche.

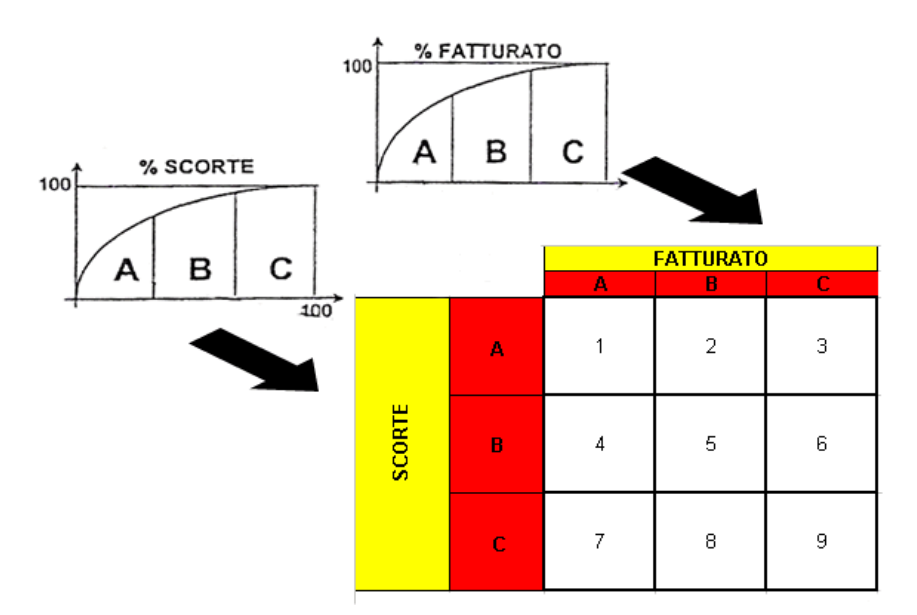

Dall'analisi combinata tra il valore delle scorte e il fatturato si ottengono,come si nota in immagine, 9 aree, che derivano dalle classificazioni ABC delle 2 precedenti tabelle. Si procede ora all'analisi dei risultati ottenuti. Si delineano 9 differenti situazioni, evidenziate dal numero relativo alla casella. Ogni articolo si trova in una delle 9 situazioni proposte.

Sulla diagonale (caselle 1, 5 e 9)la situazione è assolutamente congrua. Le scorte sono adeguate al fatturato del prodotto. Tuttavia la casella 1 (fatturato A – scorte A) è considerata zona a cui dedicare particolare attenzione in quanto si potrebbero presentare 2 situazioni estreme:

- Eventuali stock out produrrebbero drastici cali di fatturato
- Al tempo stesso è l'area in cui si può maggiormente intervenire per ridurre le scorte

La casella 9 (fatturato C – scorte C), invece, si trova nella situazione diametralmente opposta. È un'area di disattenzione nella quale si trovano articoli che molto probabilmente sono fuori mercato o anche in stock out (ma il cui valore è talmente ridotto da essere trascurabile).

Le caselle 3 e 7 sono, al contrario, zone molto critiche. In 3 (fatturato C – scorte A) l'elevato livello di scorte non è giustificato dal fatturato e, pertanto, si procede allo smaltimento delle scorte (bloccandone l'approvvigionamento o realizzando vendite promozionali). La 7 (fatturato A – scorte C) presenta una situazione apparentemente ideale. A un basso livello di scorte corrisponde un elevato fatturato. È bene prestare attenzione a tale situazione perché potrebbe nascondere insidie, come elevati rischi di stock out. In caso di improvvisa richiesta di tale articolo, l'Azienda rischia di non essere in grado di soddisfare tale richiesta con conseguente erosione di un'alta quota di fatturato.

Le caselle 2,4,6 e 8 delineano minori criticità, anche se la soluzione migliore è riportare i valori ad un'adeguata congruenza tra le varie categorie, agendo sul fatturato o sulle scorte, a seconda dei casi.

Il risultato che si ottiene è un'ottimizzazione del magazzino. La matrice ABC incrociata Fatturato-Scorte è una soluzione interessante e utile per ottenere un'analisi dinamica. Permette di verificare l'andamento delle categorie nel tempo, prevenire i rischi di stock out e al tempo stesso di realizzare un semplice studio di vita del prodotto. Ad esempio, un prodotto che viene a trovarsi nella casella 9 (fatturato C – scorte C) è molto probabilmente un prodotto alla fine della sua vita e l'Azienda può prendere in considerazione l'opportunità di eliminarlo dalla gamma dei disponibili.

Il metodo ABC, applicato invece agli indici di rotazione del magazzino, risulta molto utile per studiare il posizionamento dei prodotti. Si realizza una tabella in cui le merci sono riordinate secondo un ordine decrescente di indice di rotazione (anche qui è possibile sfruttare una tabella di Excel). L'indice di rotazione è dato dal rapporto (ad esempio mensile) tra Ricavi e Giacenza Media del magazzino riferito al prodotto in analisi.

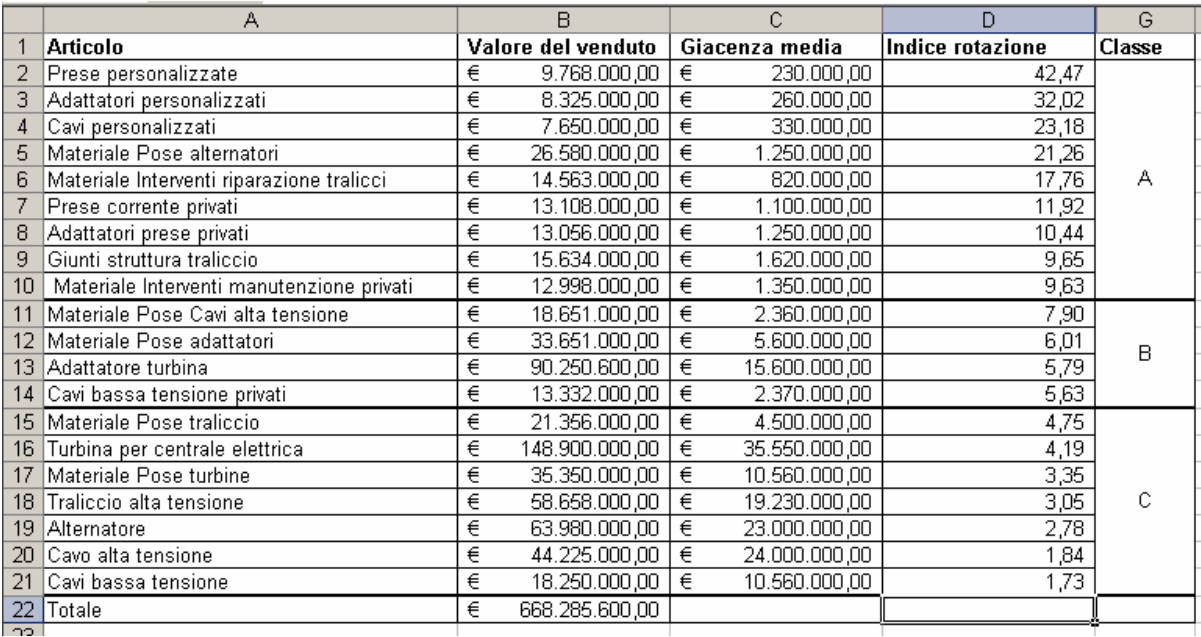

Si raggruppano i prodotti nelle classi A, B e C, sempre secondo la precedente divisione. In base alla classe di appartenenza i prodotti vengono allocati nelle aree di stoccaggio del magazzino, posizionando i prodotti di classe A nelle zone più rapidamente accessibili, al fine di minimizzare i tempi delle operazioni di carico/scarico. La definizione delle zone in cui allocare i prodotti dipende dai punti e dai sistemi di accesso alle aree di stoccaggio.

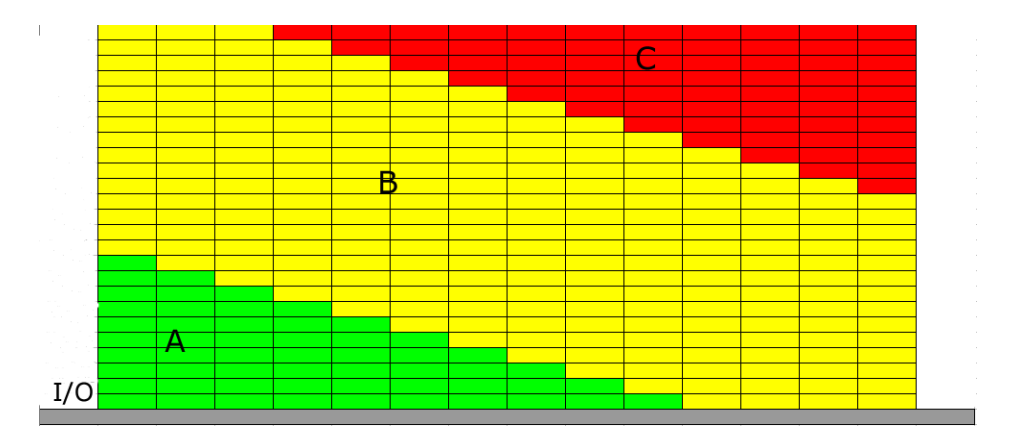

Il differente posizionamento del punto di I/O (Input-Output) dei prodotti genera anche una differente divisione delle aree di allocazione dei prodotti. Anche le dimensioni delle varie zone possono cambiare in funzione delle dimensioni delle merci o dei sistemi di movimentazione. In generale la disposizione delle merci nelle celle di stoccaggio dipende dalla conformazione dell'Azienda e dalle sue caratteristiche peculiari.

Riassumendo, il metodo ABC, basato sulla Legge di Pareto, rappresenta una valida soluzione per ottimizzare la gestione delle scorte a magazzino. Nelle sue varie declinazioni permette di:

- Prevenire il rischio di stock out
- Ridurre le scorte di prodotti poco venduti,
- Analizzare la vita dei prodotti,
- Ottenere la migliore allocazione,
- Ridurre i tempi di carico/scarico magazzino

Il tutto al fine di ridurre i costi di gestione delle scorte e aumentare la redditività dell'Impresa.